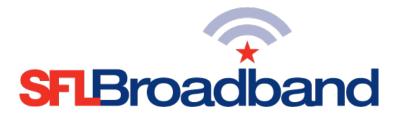

## Top Troubleshooting Tips Inseego MiFi M2000

1) Check the **T-Mobile Data Coverage Map** to ensure that you are in a covered area: <u>https://www.t-mobile.com/coverage/coverage-map</u>

## 2) Verify that the Inseego MiFi M2000 mobile hotspot (SFL mobile hotspot) is connected to the T-Mobile network.

- 1. On the screen of the hotspot, look at the status indicators for signal strength.
  - i. If these indicators do not display, continue to the next step.
- 2. While connected to the SFL mobile hotspot through your computing device, open the Internet browser on your computer, phone, or tablet, and go to <a href="http://192.168.1.1">http://192.168.1.1</a>
  - i. Log in as needed, using the ADMIN password <u>Sfladmin1!</u>

## 3) Check for the most current software version

- 1. On the **Home** screen, under **Settings**, click on **Check for Update**. This will update the software on the device if needed
- 2. Also, under **Settings**, click on the **>** in the lower left corner;
  - i. From the Settings menu at the top of the page, select Software Updates and select Update the Device Profile.

## 4) Battery tips

- 1. The battery discharges more rapidly as additional devices access the MiFi M2000.
- 2. Battery life depends on the network, signal strength, temperature, features, and accessories you use.
- 3. New batteries or batteries stored for a long time may take more time to charge.
- 4. When charging your battery, keep it near room temperature.
- 5. When storing your battery, keep it uncharged in a cool, dark, dry place.
- 6. Never expose batteries to temperatures below -20°C (4°F) or above 60°C (140°F).
- 7. Never leave the MiFi M2000 in an unattended vehicle where it can get too hot or too cold.
- 8. Some batteries perform best after several full charge/discharge cycles.

**IMPORTANT**: Improper operation of the device may decrease the life of the battery, cause the battery to swell, and/or damage the device. DO NOT leave or use the device plugged in for long periods of time; the device is intended to be used cordless, via its battery.